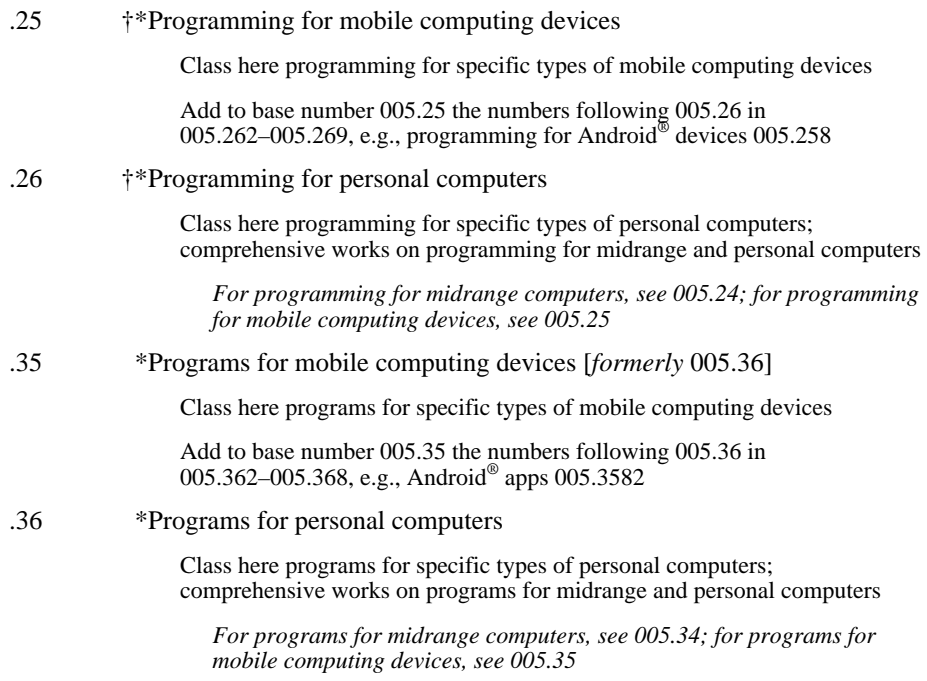

\*Use notation 019 from Table 1 as modified at 004.019

<sup>†</sup>Do not use notation 01 from Table 1 for general discussion of logic in programming; see Manual at 005.101